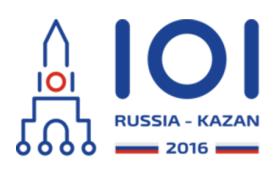

## **International Olympiad in Informatics 2016**

12-19th August 2016 Kazan, Russia dav1 3

shortcut Country: JPN

# 近道 **(Shortcut)**

Pavel はシンプルなおもちゃの鉄道を持っている.  $n$  個の駅からなる  $1$  本の本線があり,駅は 線路に沿って  $0$  から  $n-1$  まで順番に番号づけられている.駅  $i$  と駅  $i+1$  の間の距離は  $l_i$  センチメートルである (  $0 \leqq i < n-1$  ) .

本線の他に、いくつかの支線があるかもしれない、それぞれの支線は本線の駅と本線にない新 しい駅をつなぐ.これらの新しい駅には番号は付かない. 高々 1 つの支線がそれぞれの本線の  $\text{F}$ から伸びる)、駅  $i$  から伸びる支線の長さは  $d_i$  センチメートルである.ただし,駅  $i$  から伸  $\vec{U}$ る支線がない場合は  $d_i=0$  とする.

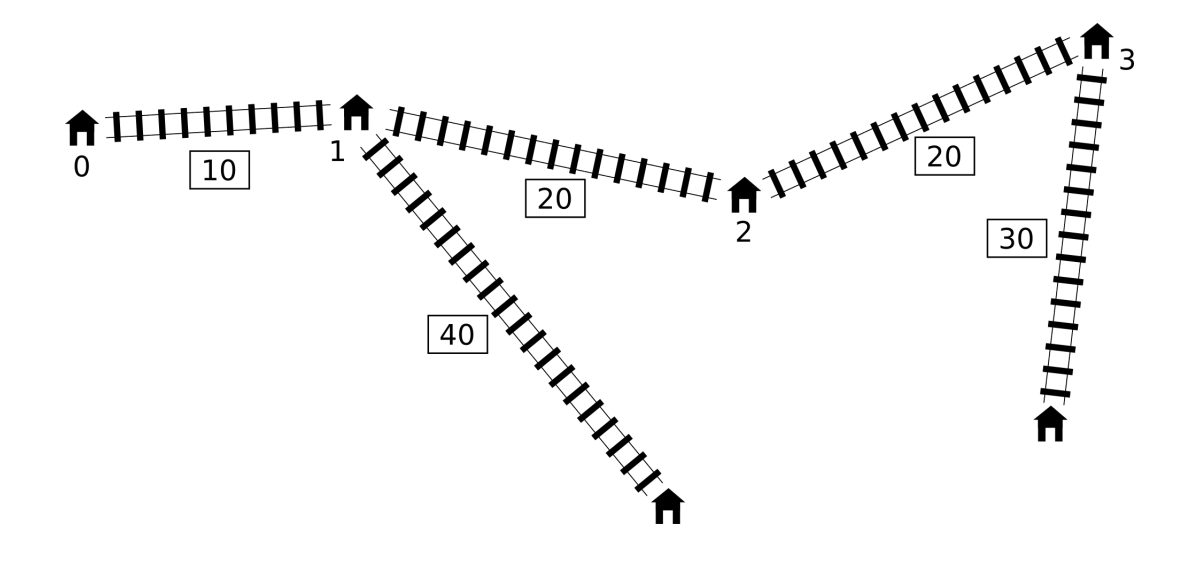

Pavel は  $2$  つの本線の駅をつなぐ  $1$  つの高速鉄道を作ろうとしている.高速鉄道がつなぐ  $2$ つの駅は本線において隣接していてもよい.つなぐ 2 つの駅とは無関係に,高速鉄道はちょう ど センチメートルの長さである. *c*

高速鉄道を含む全ての鉄道路線は双方向に使用できる. $2\,$ つの駅の距離を,片方の駅からもう 片方への最短経路の長さとする.全体の鉄道網の直径を,全ての  $2$  つの駅の間の距離の最大値  $\bm{\mathsf{t}}$ する.すなわち,あらゆる  $2$  つの駅の間の距離が  $\bm{t}$  以下となるような数  $\bm{t}$  のうち最小のも のである.

Pavel は高速鉄道を含む全体の鉄道網の直径を最小にしたい.

## 実装の詳細 **(Implementation details)**

あなたは,以下の関数を実装しなければならない.

 $int64$  find shortcut(int n, int[] l, int[] d, int c)

- n: 本線の駅の数
- <u>|</u>: 本線の駅の間の距離(長さ  $n-1$  の配列)
- d: 支線の長さ(長さ の配列) *n*
- c: 新しく作る高速鉄道の長さ
- この関数は新しく高速鉄道を作った後の鉄道網の直径の最小値を返さなければならない.

実装の詳細については,各言語のテンプレートファイルを参照せよ.

例 **(Example)**

例 **1 (Example 1)**

上記の鉄道網に対して,採点プログラムは以下のように関数を呼び出す: find\_shortcut(4, [10, 20, 20], [0, 40, 0, 30], 10) 最適解では,以下のように駅  $1\,$ と駅  $3\,$ をつなぐ.

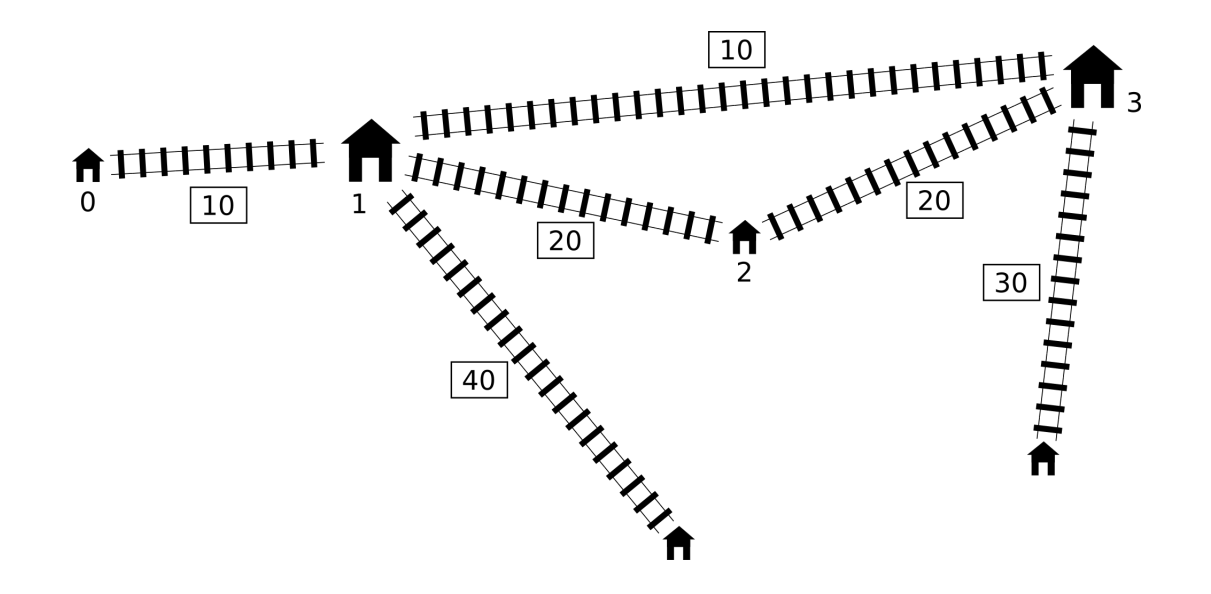

新しい鉄道網の直径は  $80\,$  センチメートルなので,あなたの関数は  $80\,$  を返さなければならな い.

#### 例 **2 (Example 2)**

採点プログラムが以下のように関数を呼び出したとき:

find\_shortcut(9, [10, 10, 10, 10, 10, 10, 10, 10], [20, 0, 30, 0, 0, 40, 0, 40, 0], 30)

駅  $2$  と駅  $7$  をつなぐのが最適で,直径は  $110\,$  となる.

例 **3 (Example 3)**

採点プログラムが以下のように関数を呼び出したとき:

find\_shortcut(4, [2, 2, 2],

[1, 10, 10, 1], 1)

駅  $1$  と駅  $2$  をつなぐのが最適で,直径は  $21$  となる.

#### 例 **4 (Example 4)**

採点プログラムが以下のように関数を呼び出したとき:

```
find_shortcut(3, [1, 1],
[1, 1, 1], 3)
```
 $2$  つの駅の間を長さ  $3$  の高速鉄道でつないでも鉄道網の直径が小さくなることはないた め,元の鉄道網の直径の 4 を返さなければならない.

小課題 **(Subtasks)**

全ての小課題において ,  $\;2 \leqq n \leqq 1\,000\,000$  かつ  $\;1 \leqq l_i \leqq 10^9\,$  かつ  $\;0 \leqq d_i \leqq 10^9\,$  か つ  $1\leqq c \leqq 10^9$  を満たす.

- 1. (9 点):  $2 \leqq n \leqq 10$  を満たす.
- 2. (14 点):  $2 \leqq n \leqq 100$  を満たす.
- 3. (8 点):  $2 \leqq n \leqq 250$  を満たす.
- 4. (7 点):  $2 \leqq n \leqq 500$  を満たす.
- 5. (33 点):  $2 \leqq n \leqq 3000$  を満たす.
- 6. (22 点):  $2 \leqq n \leqq 100\,000$  を満たす.
- 7. (4 点):  $2 \leqq n \leqq 300\,000$  を満たす.
- 8. (3 点):  $2 \leqq n \leqq 1\,000\,000$  を満たす.

採点プログラムのサンプル **(Sample grader)**

採点プログラムのサンプルは,以下のフォーマットで入力を読み込む:

- 1行目: 整数  $\,n$  ,  $\,c\,$  .
- 2行目: 整数  $\ l_0, l_1 \ldots, l_{n-2}$  .
- 3行目: 整数  $\,d_0, d_1\ldots, d_{n-1}\,$  .